## **Programación**

Ejercicios Tema 4 Estructuras de Control Alternativas

**Autores:**

**M. Paz Sesmero Lorente Paula de Toledo Heras Fco. Javier Ordoñez Morales Juan Gómez Romero Jose A. Iglesias Martínez Jose Luis Mira**

- 1. Escriba un programa que lea un número entero y escriba un mensaje si el número es mayor que 100
- 2. Escriba un programa en C que pida dos números enteros al usuario, y determine si el primero es divisible entre el segundo.
- 3. Escriba un programa en C que pida un número al usuario e indique si es par o impar. En caso de que sea par indicar si es o no múltiplo de 3.
- 4. Escriba un programa en C que pida dos números enteros al usuario, y determine cuál es mayor, el primero o el segundo. Modifíquelo para considerar también la posibilidad de que sean iguales.
- 5. Escriba un programa en C que muestre por pantalla el valor de una entrada de cine en función de los años de la persona. Así, el precio es de 7 Euros, pero si el usuario tiene menos de 5 años se aplica un 60% de descuento, y si es mayor de 60 años, se aplicará un descuento del 55 %. El precio de la entrada se debe declarar como una constante.
- 6. Dada la función f(x), realizar un programa C que calcule dicha función para un valor dado de x y lo muestre por pantalla.

$$
f(x) = \begin{cases} x + 3 \text{ para } x \le 0 \\ x2 + 2x \text{ para } x > 0 \end{cases}
$$

- 7. Escriba un programa que solicite al usuario tres números enteros de una cifra y muestre el mensaje "acceso permitido" si los números introducidos son "1", "2" y "3"
- 8. Escriba un programa que solicite un número, y si éste es de dos cifras, muestre por pantalla los siguientes valores:
	- Suma de sus dos dígitos.
	- Cuántos de sus dígitos son pares.

Nota: para saber si es de dos cifras, compárelo con 9 y 99. Para calcular los dígitos use la división entera y el resto.

- 9. Escriba un programa en C que permita introducir 5 números enteros por teclado y muestre el menor de ellos.
- 10. Escriba un programa en C que, introducidos por teclado tres valores enteros, los muestre en pantalla de mayor a menor.
- 11. Escriba un programa en C que lea un carácter y utilizando la instrucción switch determine si es o no una vocal. Realice el mismo ejercicio utilizando la sentencia if ¿Qué opción es mejor?
- 12. Escriba un programa que pida al usuario un número entre el uno y el siete y muestre un mensaje con el nombre del día correspondiente

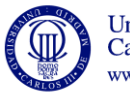

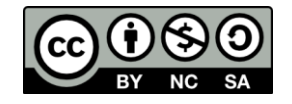

13. Escriba un programa en C que muestre el siguiente menú:

## CALCULO DE AREAS

===========================

- 1 Calcular el área de un triángulo
- 2 Calcular el área de un trapecio
- 3 Calcular el área de un rectángulo

Tras mostrar el menú, se solicitará al usuario que seleccione una opción. En función de la opción seleccionada el programa deberá pedir los datos necesarios para calcular el área, realizar el cálculo y mostrar el resultado por pantalla.

Nota: Recuerde que para usar la función raíz cuadrada (sqrt) debe incluir la librería **math.h**.

- 14. Escriba un programa en C que calcule el salario semanal de un trabajador, a partir de las horas trabajadas y el precio cobrado por hora**.** Ambos valores deben ser solicitados al usuario. La jornada normal es de 40 horas semanales. Las horas extra se pagan un cincuenta por ciento más caras que las normales, y pasan a pagarse al doble que las normales a partir de las 50 horas trabajadas.
- 15. Escribir un programa que reciba un número de una carta de una baraja española e imprima por pantalla: "As" si es un 1, "Sota", si es un 10, "Caballo" si es un 11y "Rey" si es un 12. Para números de cartas entre 2 y 9 (incluidos) debe imprimir: "No es as ni figura". Para otros números debe imprimir: "este no es un número de una carta de la baraja española".
- 16. Escribir un programa que tras solicitar al usuario las coordenadas (x, y) de dos puntos calcule la pendiente de la recta que pasa por ambos puntos. La pendiente de dicha recta se calcula como:

$$
m = \frac{y_2 - y_1}{x_2 - x_1}
$$

Validar el funcionamiento del programa cuando los puntos introducidos son: A(2,1) y  $B(2,5)$ .

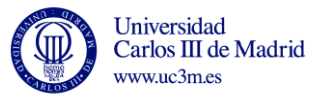

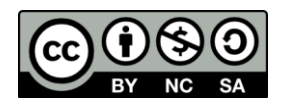